## **Activity 18: Calendar**

## **Activity Overview:**

In this activity, you will gain more practice working with tables. Expanding on their vast capabilities, you will use a table to create one page from a yearly calendar.

## **New Skills Reinforced:**

In this activity, you will practice how to:

- vertically align text within a table.
- 2. distribute table columns evenly.
- change text direction within a table.
- 4. merge cells within a table.

- 1. Create a NEW document in Word.
- 2. Set the page margins to .5" on all sides.
- 3. Starting on line two of the document, create a table with 7 columns and 7 rows.
- 4. Center the table horizontally.
- 5. **Merge** the cells in row one.
- 6. **Type** the text exactly as shown in Figure 18-1.
- 7. Apply the **following changes** to the table:
  - a. Add a 1 ½ point border to all cells.
  - b. Adjust the **height** of **row** one to .5".
  - c. Select the text in row one (the month). Select the **Align Center** button to center the text both horizontally and vertically. Change the font size to **36 point**, **bold**.
  - d. Adjust the **height** of **row** two to 1.3".
  - e. Change the **text direction** in row two so the days of the week are facing up. Then, select the **Align Center** button to center the text horizontally and vertically in the row.
  - f. Adjust the **height** of **rows** three through seven to 1.5".
  - g. Align the text in rows three through seven (the numbered days of the month) to align top right.
  - h. **Distribute** the **columns** in the table **evenly** so they are all the same width.
- 8. **Insert** your name in the last box as shown in Figure 20-1.
- 9. Carefully **proofread** the document for spelling, grammar, and accuracy.
- 10. **Save** the document as **CALENDAR** to your Computer 6 folder.
- 11. **Print** the document if required by your instructor.

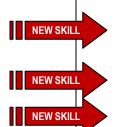

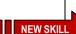

## Activity 18: Calendar Continued

Figure 18-1

| AUGUST<br>2011 |        |         |           |          |        |           |
|----------------|--------|---------|-----------|----------|--------|-----------|
| SUNDAY         | MONDAY | TUESDAY | WEDNESDAY | THURSDAY | FRIDAY | SATURDAY  |
|                | 1      | 2       | 3         | 4        | 5      | 6         |
| 7              | 8      | 9       | 10        | 11       | 12     | 13        |
| 14             | 15     | 16      | 17        | 18       | 19     | 20        |
| 21             | 22     | 23      | 24        | 25       | 26     | 27        |
| 28             | 29     | 30      | 31        |          |        | Your Name |